## **Polígonos monótonos**

Seja  $P$  um polígono  $y$ -monótono com  $n$  vértices.

Podemos ordenar os vértices de  $P$  por  $y$ -coordenada em tempo  $O(n)$ .

## **Polígonos monótonos**

Um polígono *P* é monótono em relação a uma reta *L* se  $P \cap L'$  é conexo para toda reta  $L'$  perpendicular a  $L.$ Se  $L$  é o eixo  $y$ , dizemos que  $P$  é  $y$ -monótono.

#### **Polígonos monótonos**

Seja  $P$  um polígono  $y$ -monótono com  $n$  vértices.

Podemos ordenar os vértices de  $P$  por  $y$ -coordenada em tempo  $O(n)$ .

 $\delta P$ : fronteira de  $P$ 

- determine a <mark>cu</mark>rva poligonal esquerda de  $\delta P$
- determine a <mark>curva poligonal direita d</mark>e  $\delta P$
- intercale as duas curvas

## **Polígonos monótonos**

Geometria Computaciona

Geometria Computaciona

Um polígono *P* é monótono em relação a uma reta *L* se  $P \cap L'$  é conexo para toda reta  $L'$  perpendicular a  $L.$ Se  $L$  é o eixo  $y$ , dizemos que  $P$  é  $y$ -monótono.

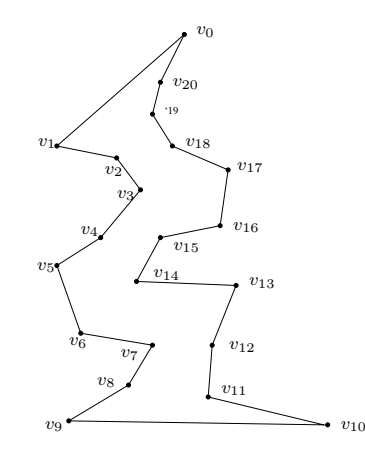

Geometria Computacional – p.2/11

## **Algoritmo**

Entrada: polígono monótono  $P$  com  $n$  vértices<br>Saída: triangulação do  $P$  ${\sf Saída:}$  triangulação de  $P$ 

Primeiro passo: ordenar os vértices de  $P$  por  $y$ -coordenada, obtendo  $u_1,\ldots,u_n$ 

Restante: é iterativo e usa uma <mark>pilha</mark>

## **Polígonos monótonos**

Seja  $P$  um polígono  $y$ -monótono com  $n$  vértices.

Podemos ordenar os vértices de  $P$  por  $y$ -coordenada em tempo  $O(n)$ .

 $\delta P$ : fronteira de  $P$ 

- determine a <mark>cu</mark>rva poligonal esquerda de  $\delta P$
- determine a <mark>curva poligonal direita d</mark>e  $\delta P$
- intercale as duas curvas

Cada um destes passos pode ser feito em tempo  $O(n).$ 

#### **Algoritmo**

ometria Computaci

Geometria Computacio

Entrada: polígono monótono  $P$  com  $n$  vértices<br>Soído: triangulação do  $P$  ${\sf Saída:}$  triangulação de  $P$ 

Entrada: polígono monótono  $P$  com  $n$  vértices<br>Soído: triangulação do  $P$  ${\sf Saída:}$  triangulação de  $P$ 

Primeiro passo: ordenar os vértices de  $P$  por  $y$ -coordenada, obtendo  $u_1,\ldots,u_n$ 

Restante: é iterativo e usa uma <mark>pilha</mark>

O algoritmo produz uma seqüência de polígonos

 $P = P_0, P_1, \ldots, P_n = \emptyset$ 

**Algoritmo**

onde <sup>o</sup> polígono

 $P_i$  é obtido de  $P_{i-1}$  após o algoritmo processar  $u_i$ 

Geometria Computacional – p.3/1

#### **Invariantes do algoritmo**

Entrada: polígono monótono  $P$  com  $n$  vértices<br>Soído: triangulação do  $P$  ${\sf Saída:}$  triangulação de  $P$ 

Primeiro passo: ordenar os vértices de  $P$  por  $y$ -coordenada, obtendo  $u_1, \ldots, u_n$ 

Restante: é iterativo e usa uma pilha  $S=(s_1,\ldots,s_t)$ 

No início de cada iteração, valem os seguintes invariantes:

- $s_1, \ldots, s_t$  em ordem crescente de  $y$ -coordenada e incluem todos os vértices abaixo de  $s_1$  e acima de  $s_t$
- $s_1, \ldots, s_t$  são vértices consecutivos na cadeia esquerda ou direita de  $P_{i-1}$
- $s_2, \ldots, s_{t-1}$  são vértices reflexos de  $P_{i-1}$
- $P_i$  é o que falta triangular de  $P$

Cadeia reflexa corrente:  $s_1, \ldots, s_t$ 

# **Casos do algoritmo**

Seja  $u_i$  o vértice processado nessa iteração.

# **Invariantes do algoritmo**

Entrada: polígono monótono  $P$  com  $n$  vértices<br>Soído: triangulação do  $P$  ${\sf Saída:}$  triangulação de  $P$ 

Primeiro passo: ordenar os vértices de  $P$  por  $y$ -coordenada, obtendo  $u_1, \ldots, u_n$ 

Restante: é iterativo e usa uma pilha  $S=(s_1,\ldots,s_t)$ 

# **Invariantes do algoritmo**

Geometria Computaciona

Geometria Computaciona

Entrada: polígono monótono  $P$  com  $n$  vértices<br>Saída: triangulação do  $P$  ${\sf Saída:}$  triangulação de  $P$ 

Primeiro passo: ordenar os vértices de  $P$  por  $y$ -coordenada, obtendo  $u_1, \ldots, u_n$ 

Restante: é iterativo e usa uma pilha  $S=(s_1,\ldots,s_t)$ 

No início de cada iteração, valem os seguintes invariantes:

- $s_1, \ldots, s_t$  em ordem crescente de  $y$ -coordenada e incluem todos os vértices abaixo de  $s_1$  e acima de  $s_t$
- $s_1, \ldots, s_t$  são vértices consecutivos na cadeia esquerda ou direita de  $P_{i-1}$
- $s_2, \ldots, s_{t-1}$  são vértices reflexos de  $P_{i-1}$
- $P_i$  é o que falta triangular de  $P$

Geometria Computacional – p.4/11

#### **Triangula monótono**

 $Monótono(n, P)$ 

- 1  $u_1, \ldots, u_n \leftarrow \textsf{Ordena}(n, P)$ <br>2  $S \leftarrow (u_1, u_2)$   $D \leftarrow \emptyset$
- 2  $S \leftarrow (u_1, u_2)$   $D \leftarrow \emptyset$
- 3**para** <sup>i</sup> <sup>←</sup> <sup>3</sup> **até** <sup>n</sup> **faça**
- 4 sejam  $s_1, \ldots, s_t$  os vértices de  $S$
- 5 ${\bf 5}$   $\,$   $\,$   ${\bf C}$ aso (a):  $u_i$  adjacente a  $s_t$  mas não a  $s_1$
- 11**Caso (b):**  $u_i$  adjacente a  $s_1$  mas não a  $s_t$
- 19**Caso** (c):  $u_i$  adjacente a  $s_1$  e a  $s_t$  $u_i = u_n$
- 25**devolva** <sup>D</sup>

## **Triangula monótono**

 $Monótono(n, P)$ 

- 55 **Caso (a):**  $u_i$  adjacente a  $s_t$  mas não a  $s_1$ 6**6 enquanto**  $t > 1$  **e**  $\hat{A}$ ngulo $(u_i, s_t, s_{t-1}) < \pi$  faça 7Desempilha $(S)$ 8 $t \leftarrow t - 1$  $\leftarrow t - 1$ <br> $\leftarrow D$ 99  $D \leftarrow D \cup \{u_i s_t\}$ <br>0 Empilha(S  $u_i$ .)
- 10 $Empilha(S, u_i)$

# **Casos do algoritmo**

Seja  $u_i$  o vértice processado nessa iteração. Três casos:

- (a)  $u_i$  é adjacente (em  $\delta P$ ) a  $s_t$  mas não a  $s_1$
- (b)  $\,u_i\,$ é adjacente a  $s_1$  mas não a  $s_t$
- (c)  $u_i$  é adjacente a  $s_1$  e a  $s_t$

# **Casos do algoritmo**

Geometria Computaciona

Geometria Computaciona

Seja  $u_i$  o vértice processado nessa iteração. Três casos:

- (a)  $\,u_i\,$ é adjacente (em  $\delta P)$  a  $s_t$  mas não a  $s_1$
- (b)  $\,u_i\,$ é adjacente a  $s_1$  mas não a  $s_t$
- (c)  $u_i$  é adjacente a  $s_1$  e a  $s_t$

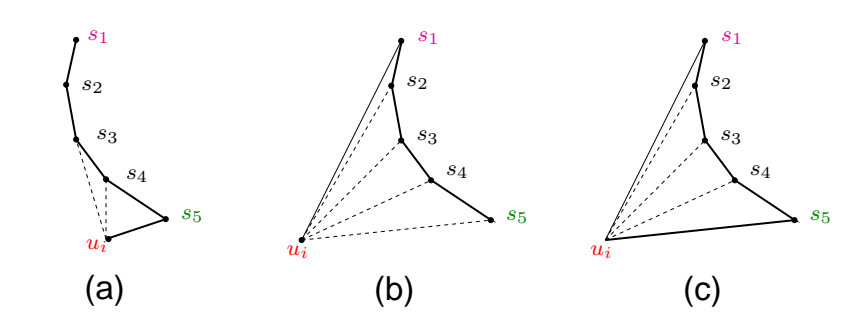

Geometria Computacional – p.6/1

## **Triangula monótono**

 $M$ onótono $(n, P)$ 

- 11**Caso (b):**  $u_i$  adjacente a  $s_1$  mas não a  $s_t$
- 12 $aux \leftarrow s_t$
- $\leftarrow s_t$ וו 13**enquanto** <sup>t</sup> <sup>&</sup>gt; <sup>1</sup> **faça**
- 14 $D \leftarrow D \cup \{u_i s_t\}$
- 15Desempilha $(S)$
- 16 $\begin{array}{ll} \textsf{6} & \textsf{t} \leftarrow t - 1 \ \textsf{7} & \textsf{Desemnih} \end{array}$
- 1718 $Empilha(S, aux)$
- **Desempilha** $(S)$   $\triangleright$  desemptodes by  $\triangleright$  desemptodes by  $\triangleright$  desemptodes by  $\triangleright$  desemptodes by  $\triangleright$  desemptodes by  $\triangleright$  desemptodes by  $\triangleright$  desemptodes by  $\triangleright$  desemptodes by  $\triangleright$  desemptodes by  $\triangleright$  $\triangleright$  desempilha  $s_1$

 $\scriptstyle s_5$ 

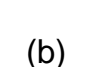

 $\scriptstyle{s_1}$  $^{\mathit{s}_2}$ 

> $^{\rm s_3}$  $^{\scriptscriptstyle S4}$

> > Geometria Computacional – p.8/1

## **Triangula monótono**

 $Monótono(n, P)$ 

19**Caso (c):**  $u_i$  adjacente a  $s_1$  e a  $s_t$   $\qquad \qquad \triangleright$  $\triangleright u_i = u_n$ 

 $\scriptstyle u_i$ 

20Desempilha $(S)$   $\triangleright$  desempilha  $s_t$ 

- 21**enquanto** <sup>t</sup> <sup>&</sup>gt; <sup>2</sup> **faça**
- 22 $t \leftarrow t - 1$  $\leftarrow t - 1$ <br> $\leftarrow D +$
- 233  $D \leftarrow D \cup \{u_i s_t\}$ <br>4 Desempilha(S)
- 24Desempilha $(S)$

# **Triangula monótono**

#### $Monótono(n, P)$

7

8

9

10

- 5**Caso** (a):  $u_i$  adjacente a  $s_t$  mas não a  $s_1$ 6
- **enquanto**  $t > 1$  **e**  $\hat{A}$ ngulo $(u_i, s_t, s_{t-1}) < \pi$  **faça**<br>7
	- Desempilha $(S)$ 
		- $t \leftarrow t 1$  $\leftarrow t - 1$ <br> $\leftarrow D$
- 9  $D \leftarrow D \cup \{u_i s_t\}$ <br>0 Empilha(S  $u_i$ .)  $Empilha(S, u_i)$

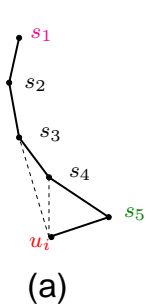

## **Triangula monótono**

#### $Monótono(n, P)$

- 11**Caso (b):**  $u_i$  adjacente a  $s_1$  mas não a  $s_t$
- 12 $aux \leftarrow s_t$
- $\leftarrow s_t$ וו 13**enquanto** <sup>t</sup> <sup>&</sup>gt; <sup>1</sup> **faça**
- 14 $D \leftarrow D \cup \{u_i s_t\}$
- 15Desempilha $(S)$
- 16 $t \leftarrow t - 1$  $\leftarrow t - 1$ :
- 17 $\mathsf{Z}$  Desempilha $(S)$   $\Box$
- 18 $Empilha(S, aux)$
- $\triangleright$  desempilha  $s_1$ <br>**Empilha** $(S, u_i)$

Geometria Computaciona

Geometria Computaciona

## **Triangula monótono em tempo linear**

O número de chamadas de Empilha é não mais que  $2n.$ 

## **Triangula monótono**

#### $Monótono(n, P)$

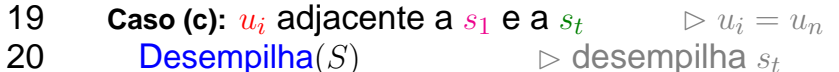

 $\triangleright$  desempilha  $s_t$ 

Geometria Computaciona

Geometria Computacional

- 21**enquanto** <sup>t</sup> <sup>&</sup>gt; <sup>2</sup> **faça**
- 22 $t \leftarrow t - 1$  $\leftarrow t - 1$ <br> $\leftarrow D +$
- 23 $D \leftarrow D \cup \{u_i s_t\}$
- 24Desempilha $(S)$

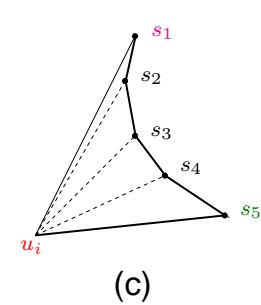

# **Triangula monótono em tempo linear**

O número de chamadas de Empilha é não mais que  $2n.$ 

O número de chamadas de Desempilha portanto também é no máximo  $2n$ .

## **Triangula monótono em tempo linear**

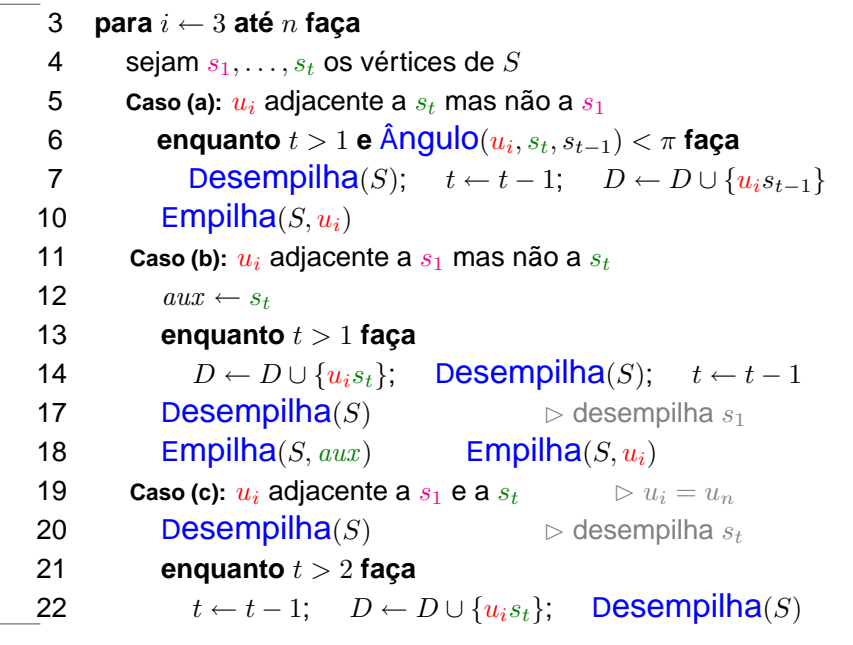

Geometria Computacional – p.11/11

#### **Triangula monótono em tempo linear**

O número de chamadas de Empilha é não mais que  $2n.$ 

O número de chamadas de Desempilha portanto também é no máximo  $2n.$ 

O consumo de tempo do algoritmo é proporcional aonúmero de chamadas de Empilha mais o número de chamadas de Desempilha.

#### **Triangula monótono em tempo linear**

Geometria Computacional

Geometria Computacional

O número de chamadas de Empilha é não mais que  $2n.$ 

O número de chamadas de Desempilha portanto também é no máximo  $2n.$ 

O consumo de tempo do algoritmo é proporcional aonúmero de chamadas de Empilha mais o número de chamadas de Desempilha.

Portanto o consumo de tempo é  $O(n)$ .